# サンプル問題

以下のサンプル問題は包括的なものではなく、試験を構成するすべての種類の問題を必ずしも網 羅しているとは限りません。サンプル問題は、認定試験を受ける準備が整っているかどうかを評 価するためのものでもありません。

## SAS 9.4 Advanced Programming Performance‐Based Exam

## 実践的なプログラミングの問題

注:プログラミングの問題は、ラボのコンピュータに保存されているスコアリングマクロを使用して評価されま す。 プロジェクトの最後に、スコアリングマクロを呼び出し、プロジェクトの結果を調査します。 シンボルテ ーブルに格納されているマクロ変数の値だけでなく、出力データセットのパラメータと内容も確認します。 のマクロはまた、問題が要求どおりに解決されたことを確認するために記述したコードを調査します。 これら は広範なチェックであるため、選択できるコーディングの解答には十分な自由度があります。 たとえば、*SQL* ト ピックでは、*DATA* 手順ではなく *SQL* プロシジャを使用して出力データセットを作成したことを確認します。 <sup>ス</sup> コアリングマクロは、*3* 桁の値を *SAS* ログに返します。この *3* 桁の値をプロジェクトへの回答として記録し、プ ロジェクトのスコアを決定します。

#### 問題 1

新しいプログラミングウィンドウを開いて、c:¥cert¥programs に ACT01.sas を作成します。

次のような SAS プログラムを作成してください:

- 入力としてsashelp.pricedataを使用して、出力データセットwork.ACT01を作成します。
- 配列を使用して、変数price1から変数price17の値を10%増やします。

プログラムを実行し、必要に応じてトラブルシューティングを行います。 プロジェクトが終了 したら以下を行います:

- 1. プログラムを ACT01.sas として c:¥cert¥programs に保存したことを確認します。
- 2. score.sas プログラムから、次のように、パラメータとして ACT01 を使用し、scoreit マクロを呼び出します:%scoreit(ACT01)

SAS ログの Response の値は何ですか?

正解: 変数 price1〜price17 のすべての価格の値が 10%増加します。 たとえば、オブザベーシ ョン 5 の price2 は 126.50 になります。 プログラムでは配列と do ループが使用されま す。

問題 2

新しいプログラミングウィンドウを開き、c:¥cert¥programs に MAC01.sas を作成します。

sashelp.cars データセットの最初のオブザベーションのみを読み取り、Make 変数の値を CarMaker というマクロ変数に格納する DATA ステップを記述してください。

マクロ変数は、DATA ステップ内から定義する必要があります。

プログラムを実行し、必要に応じてトラブルシューティングを行います。 プロジェクトが終了 したら以下を行います:

- 1. プログラムを MAC01.sas として c:¥cert¥programs に保存したことを確認します。
- 2. score.sas プログラムから、次のように、パラメータとして MAC01 を使用し、scoreit マク ロを呼び出します:%scoreit(MAC01)

SAS ログの Response の値は何ですか?

正解: CarMaker マクロ変数の値は Acura になります。プログラムには symputx ルーチンが含ま れます。

#### 問題 3

新しいプログラミングウィンドウを開いて、SQL01.sas を c:¥cert¥programs に作成します。 次のような SQL クエリを記述してください。

- 入力としてsashelp.carsを使用して、出力データセットwork.SQL01を作成します
- MakeのグループごとのMPG Cityの平均を計算します。 計算された変数にAvgCityMPGとい う名前を付けます。
- 出力データには、MakeおよびAvgCityMPGの2つの列を必要とします。

プログラムを実行し、必要に応じてトラブルシューティングを行います。プロジェクトが終了 したら以下を行います:

- 1. プログラムを SQL01.sas として c:¥cert¥programs に保存したことを確認します。
- 2. score.sas プログラムから、パラメータとして SQL01 を使用し、scoreit マクロを呼び出し ます:%scoreit (SQL01)

SAS ログの Response の値は何ですか?

正解: group by 句を含む SQL クエリが記述されます。 MAKE=MINI の AvgCityMPG は 26.5 に なります。

## 実践的なプログラミングの問題

#### 問題 4

以下の SAS データセット ONE と TWO を参照してください。

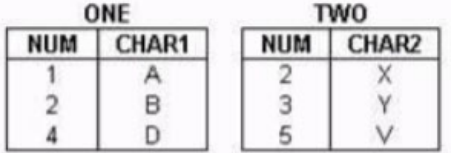

次の SAS プログラムをサブミットして、出力テーブル THREE を作成します。

data three;

merge one (in = in1) two (in = in2); by num; run;

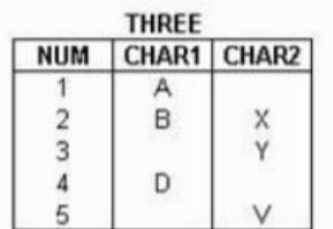

次の SQL プログラムのどれが同等の SAS データセット THREE を作成しますか?

A. proc sql; create table three as select \* from one full join two where one.num = two.num; quit;

- B. proc sql; create table three as select coalesce(one.num, two.num) as NUM, char1, char2 from one full join two where one.num = two.num; quit;
- C. proc sql; create table three as select one.num, char1, char2 from one full join two on one.num = two.num; quit;
- D. proc sql; create table three as select coalesce(one.num, two.num) as NUM, char1, char2 from one full join two on one.num = two.num; quit;

$$
\mathbf{I}\mathbf{E} / \mathbf{M}^2 = \mathbf{I}^T \mathbf{D}^T
$$

## 問題 5

SAS データセット SASDATA.SALES には、変数 DATE の単純インデックスと、インデックスのない REVENUE という名前の変数があります。

インデックス DATE の使用が検討される SAS プログラムは次のうちどれですか?

```
A. proc print data =
  sasdata.sales; by date;
  run;
B. proc print data =
  sasdata.sales; where
  month(date) = 3; run;
C. data march; set
  sasdata.sales;
       if '01mar2002'd < date < '31mar2002'd;
  run;
D. data march; set
  sasdata.sales;
         where date < '31mar2002'd or revenue > 50000;
run;
```

```
正解  = "A"
```
## 問題 6

次の SQL プロシジャ出力を参照してください。

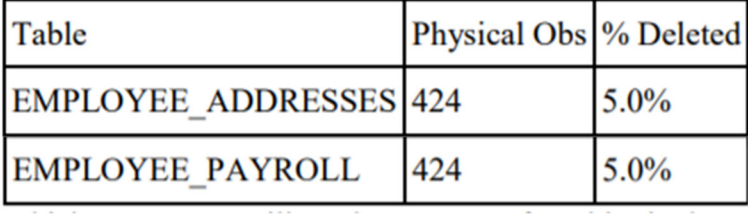

上記のように、少なくとも 5%の削除された物理行を持つ、ORION ライブラリのテーブルのレ ポートを生成する SQL クエリはどれですか?

A. select MEMNAME 'Table', NOBS 'Physical Obs', DELOBS/NOBS '% Deleted' format=percent6.1 from dictionary.tables where LIBNAME='ORION' AND DELOBS/NOBS >= .05;

B. select Table\_Name, Num\_Rows 'Physical Obs' , Deleted\_Rows/Num\_Rows '% Deleted' format=percent6.1 from dictionary.DBA\_TABLES where TABLESPACE\_NAME='ORION' AND Deleted\_Rows/Num\_Rows  $>= .05;$ 

C. select MEMNAME 'Table', NLOBS 'Physical Obs' , DELOBS/NLOBS LABEL='% Deleted' format=percent6.1 from dictionary.tables where LIBNAME='ORION' AND DELOBS/NLOBS >= .05;

D. select MEMNAME 'Table', NOBS 'Physical Obs' , DELOBS/NOBS LABEL='% Deleted' format=percent6.1 from dictionary.members where LIBNAME='ORION' AND DELOBS/NOBS >= .05;

```
正解  = "A"
```
### 問題 7

次の SAS プログラムをサブミットします:  $\mathsf{options} \qquad \qquad ;$ 

%abc(work.look,Hello,There);

上のテキストボックスに、次のログメッセージを生成する options ステートメントを完成させ てください。

```
M*****(ABC): title1 "Hello" ;
```

```
M*****(ABC): title2 "There" ;
```

```
M*****(ABC): proc print data=work.look ;
```

```
M*****(ABC): run ;
```
## 正解  $=$  "mprint"

### 問題 8

```
次の SAS プログラムをサブミットします:
 %macro mysum(n);
   %if &n>1 %then %eval(&n +%mysum(%eval(&n-1)));
          %else &n;
 %mend;
 \%put \%mysum(4);
```
どの出力がログに書き込まれますか?

A. 10

 $B. 4 + 3 + 2 + 1$ 

C. 7

D. 数値オペランドが必要な%EVAL 関数または%IF 条件で文字オペランドが見つかりました

#### 正解 = "A"

#### 問題 9

ローカルの永久データセットには、次の特性があります:

- 80個の文字変数、長さ200、28バイトの非反復文字を格納
- 120個の数値変数、長さ8、14桁
- 4000オブザベーション
- このデータセットのストレージサイズを削減する最良の方法は何ですか?
	- A. 文字圧縮でデータセットを圧縮する
	- B. 文字変数の長さを 28 バイトに減らす
	- C. バイナリ圧縮でデータセットを圧縮する
	- D. 文字変数の長さを 6 バイトに減らす

#### 正解 = "B"